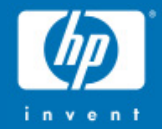

# OpenVMS Utilities

### October 2004

**Guy Peleg OpenVMS Systems Division Hewlett-Packard Company dcl@hp.com**

> © 2004 Hewlett-Packard Development Company, L.P. The information contained herein is subject to change without notice

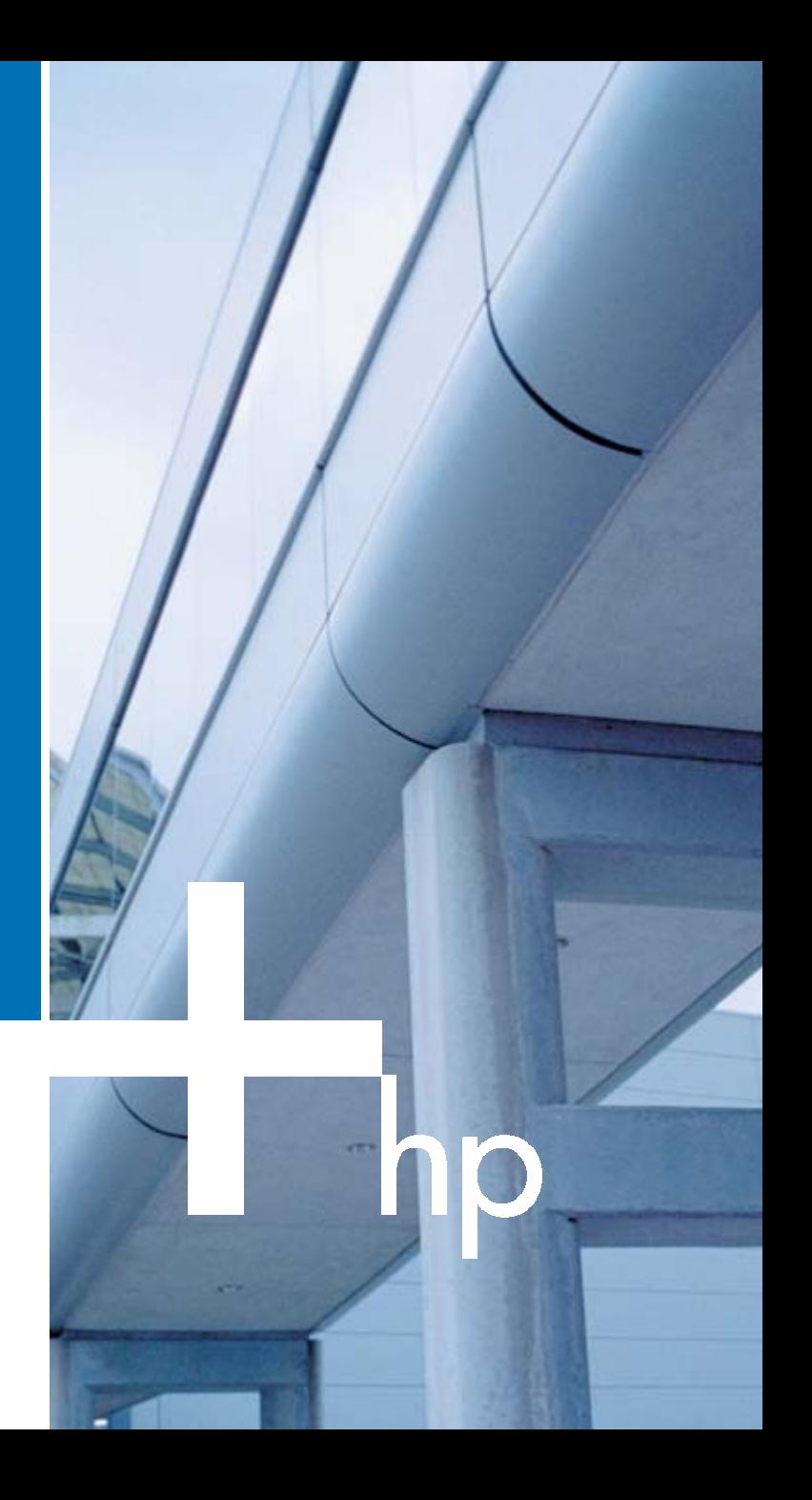

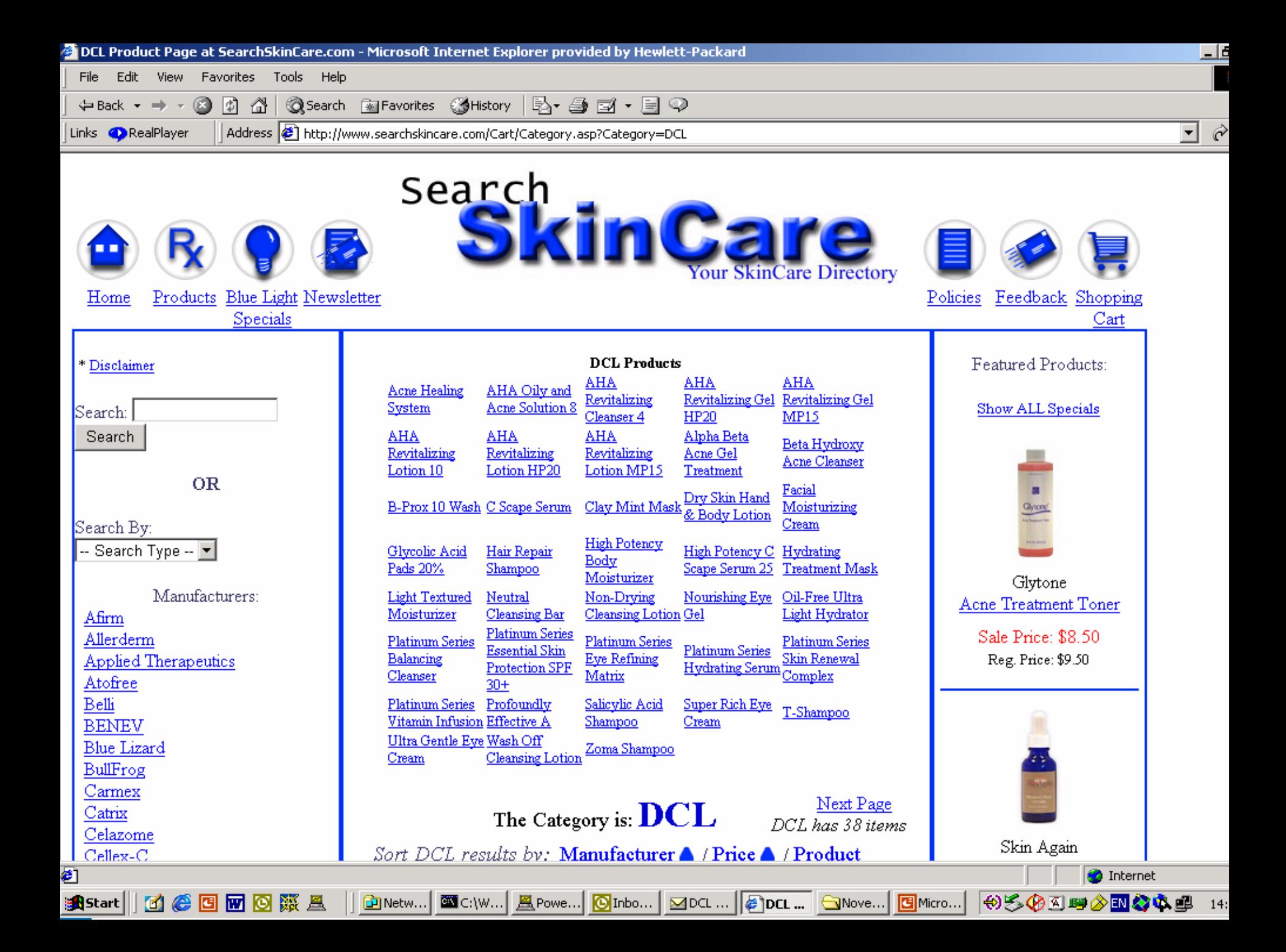

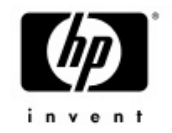

# Agenda

- **Quick o verview** 
	- **V7.3-2 features**
	- **IA64 port**
- $\bullet$ EDCL phase II
- V8.2 new features

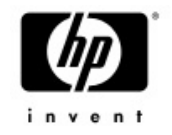

# Summary of V7.3-2 new features

- • Resetting device counters \$ SET DEVICE/RESET=(ERROR,OPERATION)
- • B2B support
	- −SET PROC/UNITS=(BYTES,BLOCKS)
	- JPI\$\_UNITS
- Lexical functions
	- New shadowing item codes in \$GETDVI
	- F\$UNIQUE
	- F\$DELTA\_TIME
	- New (DCL only) F\$GETSYI item codes F\$GETQUI (FILE\_DID,FILE\_DEVICE)

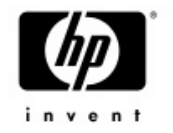

# Summary of V7.3-2 new features

- •Significant performance enhancements to COPY, SEARCH and the LINKER
- $\bullet$  Support image sections up to 1GB (was 32MB) • SHOW CLUSTER
- $\bullet$ DIRECTORY/SELECT=SIZE=UNUSED
- $\bullet$ VMSINSTAL no broadcast option
- •TYPE/TAIL support records exceeding 512 bytes
- $\bullet$ RECALL/ALL and RECALL/SEARCH
- $\bullet$ EDCL phase I

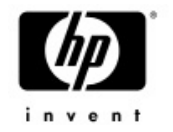

# Summary of V7.3-2 new features

### • VMS732 DCL-V0200 TIMA kit should be **installed on every system running V7.3-2**

- Lexical function F\$ENVIRONMENT returns wrong results in subroutines running in batch mode
- <sup>−</sup>ACCVIO while accessing the RECALL buffer
- VMS732\_DCL-V0300 will be shipped soon • We uncovered a bug in the symbol manipulation code – DCL loop will run ~30% faster

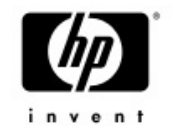

# OpenVMS I64 port

- •Utilities port is done
- •Very few issues seen during the port
- • DCL changed to run two threads using common threading package <sup>−</sup>Ease context switch between user images and DCL supervisor mode processing <sup>−</sup>ALPHASUBS.MAR ported to IA64SUBS.S
- •SYS\$PAL CHMS is called to change mode to supervisor
- • Small tweak to LOGINOUT.EXE −Required for Multi step batch jobs (not supported in V8.0)

#### I64 port -Expression concatenation

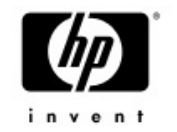

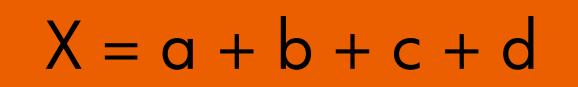

$$
a="="inline">a="a"
$$
,  $b="b="b"$ ,  $c="c"$ ,  $d="d"$ 

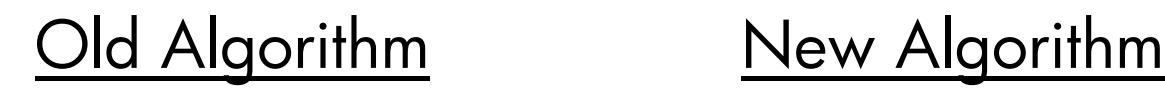

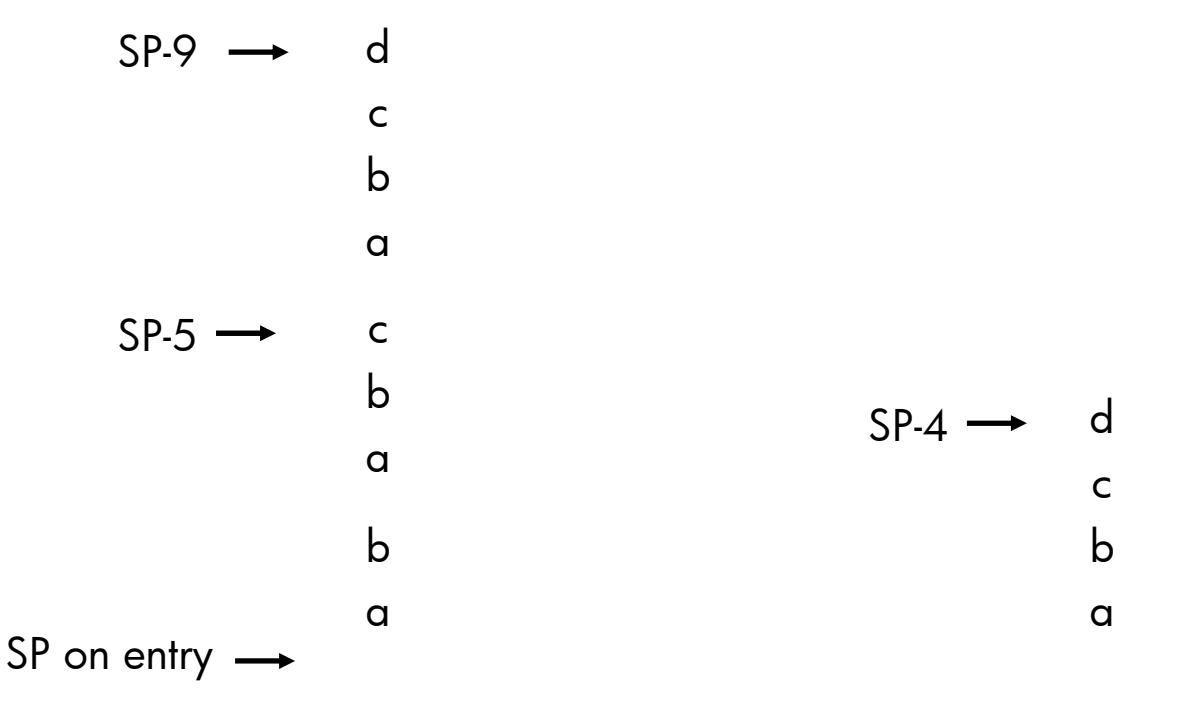

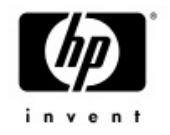

# Agenda

### • Quick overview of V7.3-2 features

#### •**EDCL phase II**

• V8.2 new features

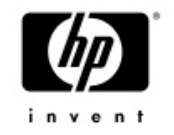

# EDCL phase I

- • Command length increased to 4096 bytes <sup>−</sup>8192 bytes using t he hyp hen sign
- •• Symbol size increased to 8192 bytes <sup>−</sup>Large symbols can now be displayed
- • The Recall buffer was modified to support long commands <sup>−</sup>CLUE PROC/RECALL modified as well
- •WRITE & READ buffers increased to support 8192 lengt h records
- •Supervisor stack increased to 128KB (was 32KB)
- • **Full support in command procedures/interactive commands/programs**

10/31/2004 OpenVMS Technical Update Days – October 2004 <sup>10</sup>

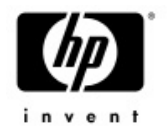

# EDCL phase I

- • LIBRTL routines modified
	- − LIB\$SET\_SYMBOL
	- − LIB\$GET\_SYMB O L
	- − LIB\$GET\_COMMAND
	- − LIB\$DO\_COMMAND
	- − LIB\$GET\_FOREIGN
- •CRTL (argv,argc)
- •The change is transparent to CLI\$<sup>\*</sup> routines
- •TCP/IP and DECNET were modified to support large buffers
- • Full support from Lexi c al functions
	- − Cluster lexicals use 1024 bytes buffer to maintain compatibility
- •Check your code for assumptions of command line length

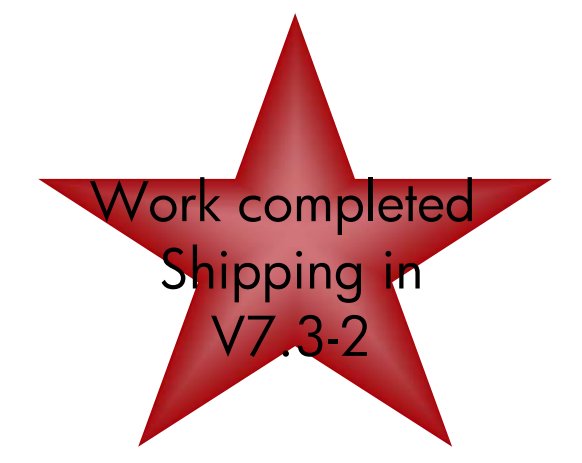

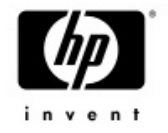

# Example

\$ sym=" This is a very long symbol used to demo the new EDCL symbol length" \$ write sys\$output f\$length(sym)

67

\$ long\_sym = sym+sym+sym+sym+sym+sym+sym+sym+sym+sym \$ long\_sym = long\_sym + long\_sym + long\_sym + long\_sym \$ write sys\$output f\$length(long\_sym) 2680\$ show sym long\_sym

LONG\_SYM = " This is a very long symbol used to demo the new EDCL symbol length This is a very long symbol used to demo the new ED

CL symbol length This is a very long symbol used to demo the new EDCL symbol length This is a very long symbol used to demo the new EDCL symbol length This is a very long symbol used to demo the new EDCL symbol length This is a very long symbol used to demo the ne w EDCL symbol length This is a very long symbol used to demo the new EDCL symbol length This is a very long symbol used to demo the new EDCL symbol length This is a very long symbol used to demo the new EDCL symbol length This is a very long symbol used to demo th e new EDCL symbol length This is a very long symbol used to demo the new EDCL symbol length This is a very long symbol used to demo the new EDCL symbol length This is a very long symbol used to demo the new EDCL symbol length This is a very long symbol used to dem o the new EDCL symbol length This is a very long symbol used to demo the new EDCL symbol length This is a very long symbol used to d emo the new EDCL symbol length This is a very long symbol used to demo the new EDCL symbol length This is a very long symbol used to demo the new EDCL symbol length This is a very long symbol used to demo the new EDCL symbol length This is a very long symbol used to demo the new EDCL symbol length This is a very long symbol used to demo the new EDCL symbol length This is a very long symbol use d to demo the new EDCL symbol length This is a very long symbol used to demo the new EDCL symbol length This is a very long symbol u sed to demo the new EDCL symbol length This is a very long symbol used to demo the new EDCL symbol length This is a very long symbol used to demo the new EDCL symbol length This is a very long symbol used to demo the new EDCL symbol length This is a very long symb ol used to demo the new EDCL symbol length This is a very long symbol used to demo the new EDCL symbol length This is a very long sy mbol used to demo the new EDCL symbol length This is a very long symbol used to demo the new EDCL symbol length This is a very long symbol used to demo the new EDCL symbol length This is a very long symbol used to demo the new EDCL symbol length This is a very lon g symbol used to demo the new EDCL symbol length This is a very long symbol used to demo the new EDCL symbol length This is a very l ong symbol used to demo the new EDCL symbol length This is a very long symbol used to demo the new EDCL symbol length This is a very long symbol used to demo the new EDCL symbol length This is a very long symbol used to demo the new EDCL symbol length This is a ve ry long symbol used to demo the new EDCL symbol length

# EDCL phase II – Extended token support

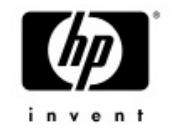

- •EDCL Phase II increases the token size from 255 bytes to 4000 bytes
- • Extended tokens allow file specifications to exceed 255 characters − Need to use NAML blocks instead of NAM blocks
- • DCL has been modified to support long file names
	- − DCL OPEN
	- − Command procedures
	- − Redirection of SYS\$OUTPUT
	- − RECALL/OUTPUT, RECALL/INPUT
	- − F\$FIL E
- • Every product/Utility/Runtime library accepting file name as input is potentially impacted by this change
	- − OpenVMS Guide for Supporting Extended DCL

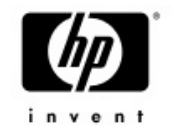

# EDCL phase II

- • Extended token support is disabled by default
	- − Minimize effect on applications
- • System token size controlled by SYSGEN parameter DCL\_CTLFLAGS
	- − Bit 0 controls the spa wn algorithm
	- Bit 1 controls large tokens, bit clear extended token support disabled
- Process token size :
	- − \$ SET PROCESS/TOKEN=EXTENDED | traditional
	- − JPI\$\_TOKE N
	- − SHOW PROCCES / TOKEN
- •The token size may be toggled during the life of the process (traditional/extended) using the SET PROCESS command, no need to logout
- •Public definitions for DCL command/token added to CLI\$ROUTINES.H
- •Shipping with V8.2

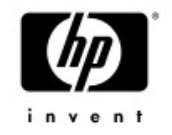

# Agenda

- Quick overview of V7.3-2 features
- $\bullet$ EDCL phase II
- **V8.2 new features**

### **All features available on both Alpha and IA64 unless stated differently**

# SEARCH

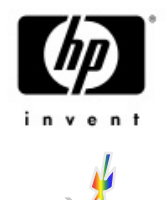

- • Three new qualifiers has been added to the search utility
	- /WILDCARD\_MATCHING
		- Support wildcard searches
	- /LIMIT
		- Limit the number of matches displayed
	- -/SKIP
		- Skip the first n matches
- •Let's look at few examples
- **IPL31> type test.txt**
- **first line**
- **second line**
- **third line**
- **fourth line**
- **fifth line**
- **sixth line**

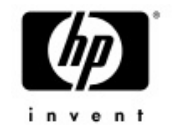

# SEARCH……examples

#### **Wildcards search**

**IPL31> sea test.txt "\*c%n\*" %SEARCH-I-NOMATCHES, no strings matched IPL31> sea test.txt "\*c%n\*"/wil second line**

#### **Ski p the first 3 matches and display only 2 matches**

**IPL31> sea test.txt line/limit=2/skip=3 fourth linefifth line**

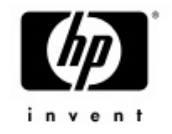

# SEARCH……examples

**The new qualifier may be use d to type a file from the middle, Here is an example of typing the file starting from the 3rd line….**

**IPL31> search test.txt/skip=3/match=nor "nonexistancestring"**

**fourth line**

**fifth line**

**sixth line**

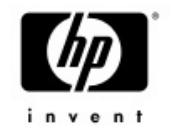

# F\$LICENSE

- • Returns TRUE if the product is licensed to run on the current node − Supported only for DEC/CPQ/HP products
- •On OpenVMS I64, the lexical function searches the Operating Environment database as well
- • Used by VMSINSTAL.COM − On I64 logical names are not the way to determine PAK existence
- •Additional items codes may be added in the future (units loaded…)

```
IPL31> show licen openvms-i64-mcoe
Active licenses on node IPL31:------- Product ID -------- ---- Rating ----- -- Version --
Product Producer Units PPL
                                      Version Release Termination
OPENVMS-I64-MCOE HP 10 1 0 0.0 (none) (none)
IPL31> write sys$output f$license("vmscluster")
TRUEIPL31> write sys$output f$license("unknown")
FALSEIPL31>
```
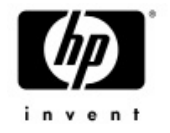

# FSFID TO NAME

- •Converts file id to file specification using LIB\$FID\_TO\_NAME
- • Accepts two arguments, device name and file id The fid may be provided with or without brackets
- •• LIB\$FID\_TO\_NAME has been modified to support wild operations

**\$ write sys\$output f\$fid\_to\_name("sys\$sysdevice","(2901,33,0)") DISK\$BLUSKY\_XA77:[VMS\$COMMON.SYSEXE]SHOW.EXE;1**

```
$ write sys$output f$fid("$1$dkc600","(9232,0,0)")
PEPTO:[GUY]LOGIN.COM;29
```

```
IPL31> write sys$output f$fid("sys$login",f$file("sys$login:sda.init","fid"))
PEPTO:[GUY]SDA.INIT;2
```
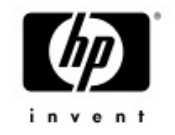

# Better MULTIPATH support

- • New lexical function F\$MULTIPATH
	- − **Functionality equivalent to SYS\$DEVICE\_PATH\_SCAN**
	- − **Returns the displayable pathname for a given device**
	- − **Can be used to return all displayable paths**
	- − **Currently accepts only one item code – MP\_PATHNAME**
- •Optional PATHNAME argument added to \$GETDVI and F\$GETDVI
- **\$ write sys\$output –**
- **\_ f\$getdvi("\$1\$dga100","errcnt","PGB0.5000-1FE1-0000-0AF4")**

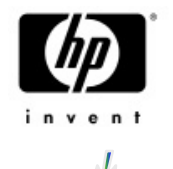

# SHOW SYSTEM/IMAGE

- The /IMAGE qualifier adds a call to JPI\$ IMAGNAME to retrieve the name of the current image
- • May be used on remote systems that know nothing about the new qualifier SHOW SYSTEM/NODE=FOO /IMAGE
- $\bullet$  May be combined with any existing qualifier SHOW SYSTEM/IMAGE/INTER to get list of images beinng executed by all the interactive users on the system

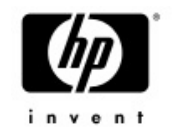

# SHOW SYSTEM/IMAGE

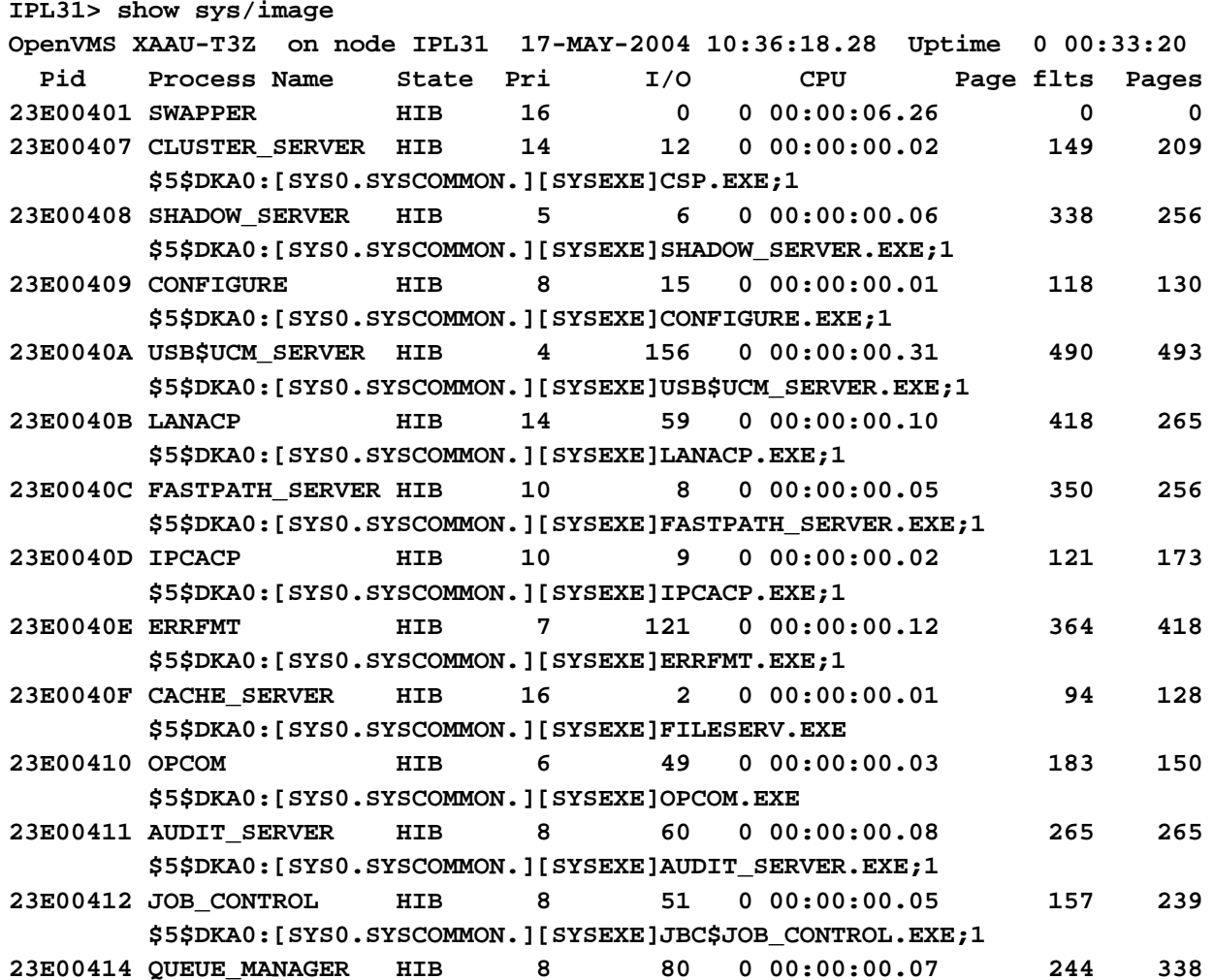

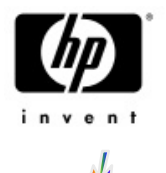

# DIRECTORY/SELECT=VERSION

• DIR/SELECT=VERSION=MIN=xxx • DIR/SELECT=VERSION=MAX=yyy \$ dir/sele=ver=(min=75,max=80)

**Directory SYS\$SYSROOT:[SYSMGR]**

```
DECW$SERVER 0 ERROR.LOG;77 DECW$SERVER 0 ERROR.LOG;76
OPERATOR.LOG;75
```

```
Total of 3 files.
```
- •Useful tool for detecting files approaching the maximum version limit
- •\$ dir sys\$sysdevice:[000000...]\*.\* /sele=ver=min=32000

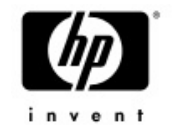

## SHOW FASTPATH

**meat> show fastpath**

**Fast Path preferred CPUs on MEAT 1-OCT-2004 06:28:28.34 Compaq AlphaServer GS140 6/525 with 6 CPUs**

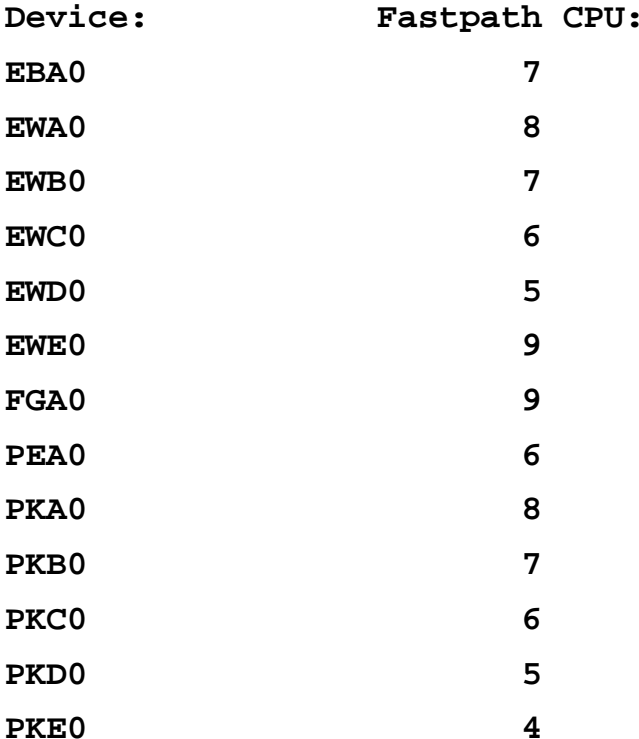

#### **OpenVMS TCP/IP is currently running on CPU 8**

**OpenVMS Lock Manager is currently running on CPU 5**

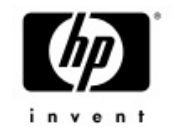

# SHOW FASTPATH

• Displays fastpath port assignment and usage – Supported qualifiers - /CPU and /OUT

**meat> sh fast/cpu=(8,5) Fast Path preferred CPUs on MEAT 17-MAY-2004 04:52:40.64 Compaq AlphaServer GS140 6/525 with 6 CPUs**

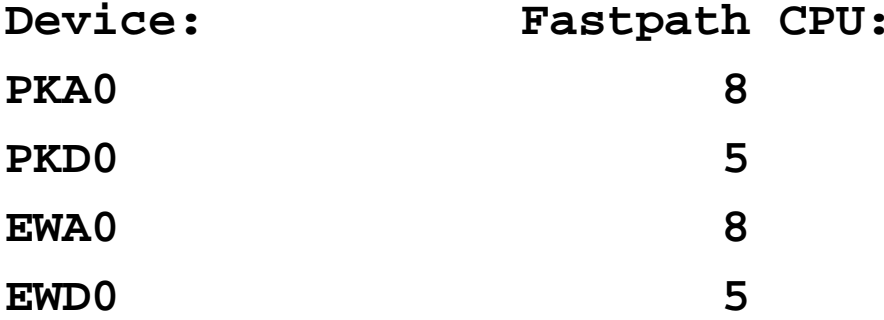

**OpenVMS TCP/IP is currently running on CPU 8 OpenVMS Lock Manager is currently running on CPU 5**

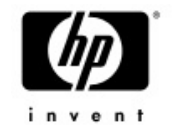

# Clusterwide logical names

- • SHOW LOGICAL/CLUSTER
	- <sup>−</sup>Displays all the logical names under the LNM\$CLUSTER table.
	- $-$  The /full qualifier parses the clusterwide bit in LNMB\$L\_FLAGS
- $\bullet$  DEFINE/CLUSTER\_SYSTEM and ASSIGN/CLUSTER\_SYSTEM
	- <sup>−</sup>Defines a logical name in the LNM\$SYSCLUSTER table
- • DEASSGIN/CLUSTER\_SYSTEM
	- <sup>−</sup>Deassigns a logical name from the LNM\$SYSCLUSTER table

# COPY

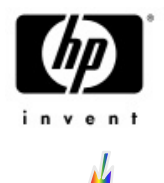

- $\bullet$  CTRL-T AST routine has been added to the copy utility
	- <sup>−</sup>Displays the progress of a COPY operation
- **\$ copy sys\$system:sysdump.dmp [] /log**
- **Copying: SYS\$SYSROOT:[SYSEXE]SYSDUMP.DMP;1 (0% completed) 2032 blocks copied of 375777**
- **Copying: SYS\$SYSROOT:[SYSEXE]SYSDUMP.DMP;1 (3% completed) 11938 blocks copied of 375777**
- **Copying: SYS\$SYSROOT:[SYSEXE]SYSDUMP.DMP;1 (8% completed) 32766 blocks copied of 375777**

• What about "estimated time left"?

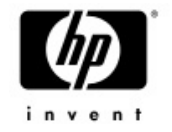

# DELETE / PURGE

- •CTRL-T AST routine has been added to delete and purge
	- <sup>−</sup>Displays the file currently being deleted
	- <sup>−</sup>If /GRAND specified, the total number of blocks/bytes deleted are also displayed

**IPL31> del SYS\$SYSDEVICE:[TEST]\*.\*;\* IPL31::\_TNA3: 15:19:20 DELETE CPU=00:00:08.44 PF=1359 IO=31790 MEM=231 Deleting: SYS\$SYSDEVICE:[TEST]DECW\$SERVER\_MAIN.EXE;1 IPL31::\_TNA3: 15:19:23 DELETE CPU=00:00:08.53 PF=1367 IO=32118 MEM=239 deleting: SYS\$SYSDEVICE:[TEST]NICONFIG.EXE;1**

**IPL31> del SYS\$SYSDEVICE:[TEST]\*.\*;\*/grand IPL31::\_TNA3: 15:20:21 DELETE CPU=00:00:10.35 PF=1628 IO=38407 MEM=207 Deleting: SYS\$SYSDEVICE:[TEST]CMS\$DW.EXE;1 75651 total blocks deleted**

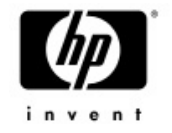

# TRACEBACK

- $\bullet$  Traceback information was not being displayed for resident images
	- $-$  Oracle blackmailed us to get it working  $\odot$
- $\bullet$ • The new trace image available for V7.3-1 and<br>V7.3-2
	- TIMA kits will be shipping soon
- • With the completion of this change, Oracle will now support installing the main Oracle image resident
	- Requires a new Linker for V7.3-1
	- <sup>−</sup>Approx. 30% performance enhancement for Oracle users
	- −DISMNTSHR is now installed with /SHARE=ADDRESS

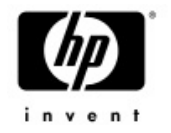

# CREATE & DELETE /MAILBOX

- •Support creating temporary and permanent mailboxes from DCL
- • The following qualifiers are supported for creating a mailbox from DCL
	- /MAILBOX
	- /PERMANENT (default is NOP ERMANENT)
	- /MESSAGE\_SIZE
	- /BUFFER\_SIZE
	- /PROTECTION
	- /LOG
- • The /MAILBOX qualifier has been added to DELETE - DELETE/MAILBOX only marks the mailbox for deletion, the actual<br>deletion of the device will occur when the reference count will drop to<br>0.

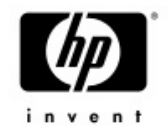

# CREATE & DELETE /MAILBOX

**\$ create/mailbox/message=1024/buffer=1024/perm/log my\_mbx %CREATE-I-CREATED, MBA40: created \$ show log my\_mbx "MY\_MBX" = "MBA40:" (LNM\$SYSTEM\_TABLE) \$ show dev mba40/full**

**Device MBA40:, device type local memory mailbox, is online, record-oriented device, shareable, mailbox device.**

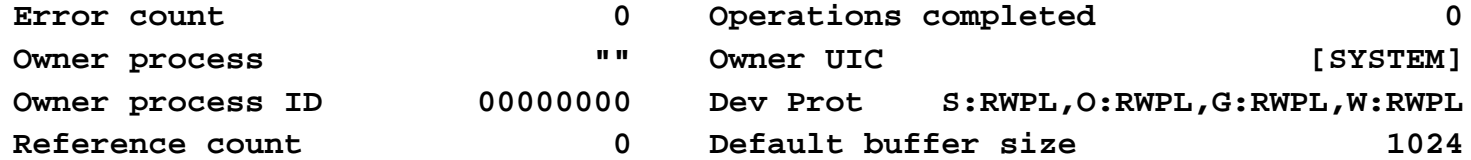

```
$ del/mail mba40 /log
%DELETE-I-MBXDEL, Mailbox MBA40 has been marked for deletion
$ show dev mba40
%SYSTEM-W-NOSUCHDEV, no such device available
```
**\$**

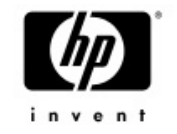

# WRITE /NOWAIT

- •The first time I tried writing to a mailbox, my process hanged (waiting for a reader)
- • When the /NOWAIT qualifier is specified, the \$PUT service uses the IO\$M\_NOW modifier - The operation completes immediately instead of<br>synchronizing with another reader of the mailbox
- If the QIO server was still alive we could have implemented ICC and not only IPC  $\,$  in DCL  $\odot$

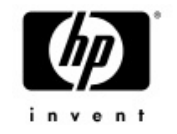

### OpenVMS V8.2 MONITOR  $\bullet$ **MONITOR changes for OpenVMS V8.2**

- Did you know that MONITOR was written in VAX PL/I ?
- Did you know that MONITOR is a VESTed image on<br>OpenVMS Alpha even on V7.3-2? even on V7.3-2?
- Did you know that too many users of MONITOR can<br>impact system performance?

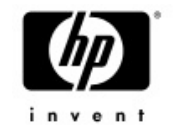

# MONITOR Updates

- $\bullet$  The VAX PL/1 code has been converted to C.
	- Monitor now runs Native on both OpenVMS Alpha and IPF with V8.2
- A number of Performance enhancements have been made
- A few fixes have been made
	- − seeing an ave higher than a max
	- seeing more than 100%
- • Added a CUR display for MONITOR SYSTEM Current processes used to be listed as "Other"

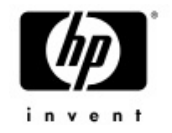

# Monitor Performance Updates

- •Better internal algorithms for collecting data
- $\bullet$ Usage of the SCHED spinlock when collecting various data has been removed

 $\bullet$  Heavy alignment faulting has been corrected This performance change does have a compatibility impact

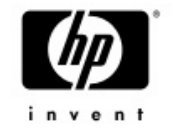

# Monitor Data Alignment

- •The internal data buffers and output file records used by MONITOR were designed when it was more important to save a byte
- •A 13 byte header preceded each record

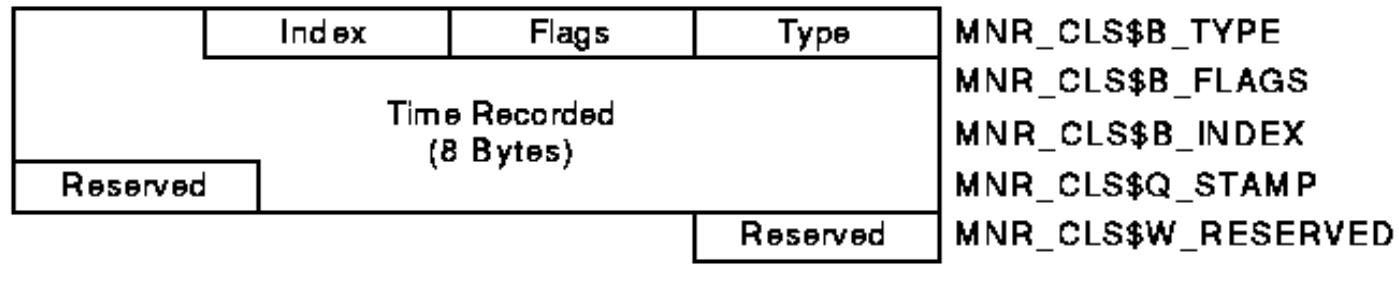

ZK-1983-GE

• This left the data following the header unaligned •If the data consisted of 20 longwords, an alignment fault would often occur on each item

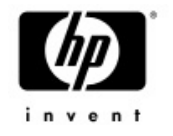

# Alignment Updates

- •To resolve this issue, the header has been increased to 16 bytes
- •In addition, three other records had poor alignment and were corrected.
- •These changes impact the output record format of monitor and the format of data passed to other nodes in the cluster
- •The MONITOR utility on V8.2 can understand pre V8.2 formats when reading recorded data or when monitoring pre V8.2 nodes within the cluster.
- • However, pre V8.2 nodes DO NOT understand the new format
	- − Pre V8.2 nodes can not read recorded data files from V8.2 nodes
	- Pre V8.2 nodes can not interactivity monitor V8.2 nodes in the<br>same cluster

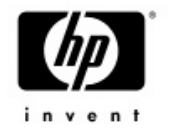

# MONITOR\_CONVERT

- • We have provided a utility that allows V8.2 format MONITOR data files to be converted back to the prior format.
- •• The image and source is available in<br>SYS\$EXAMPLES:
	- MONITOR\_CONVERT.C
	- MONITOR\_CONVERT.EXE
	- Usage:
		- \$ define monitor\_convert sys\$examples:monitor\_convert
		- \$ mc monitor\_convert <input-file> <output-file>

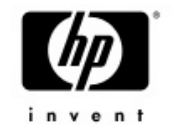

# System Service Logging

- $\bullet$  Mechanism to record information about system service activity for:
	- Exec and kernel mode services
	- Execlet and privileged shareable image services – a specific process
- •Main goal is to aid in troubleshooting
- Information that's recorded
	- Service identification, Caller of the service request image and offset, Access mode of requestor, Service arguments, Time stamp, & Completion status

#### •Display logged information via DCL command ANALYZE/SSL <file>

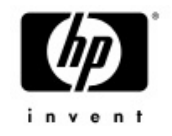

# System Service Logging

**IPL31> ana/ssl/stat**

**START version: 1.1 process: 3720041f GUY ! 7-JUL-2004 15:47:56.31 username: GUY node: IPL31 platform: IA64 buffer count: 2 size: 65024 start\_flags: 00000003**

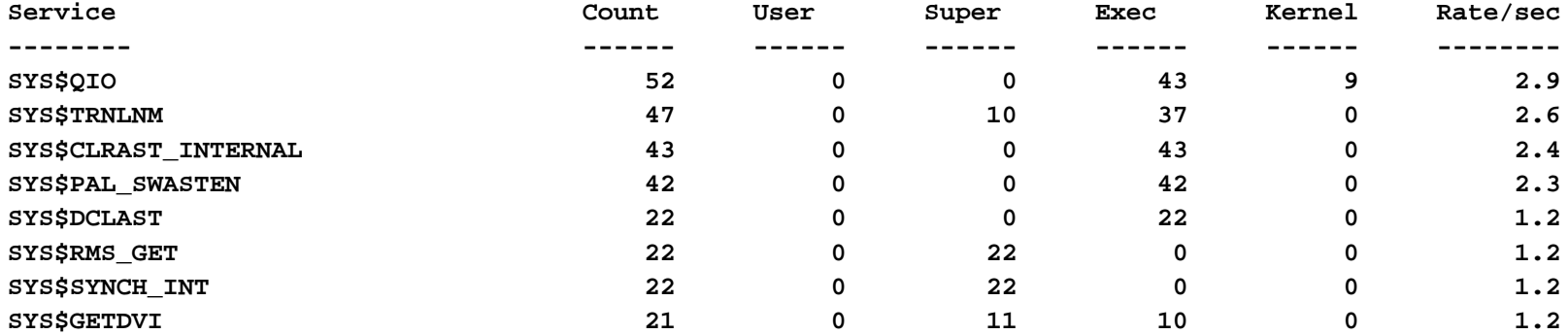

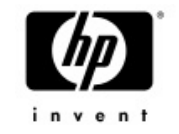

# SET / SHOW IMAGE

- • SET IMAGE modifies or restores the image attributes of an OpenVMS ELF image file
	- $-$  /RESTORE Restores the original image attributes
	- /SUCCESS Modifies the image link completion code value to success
	- $-$  /FLAGS image attribute flags to modify  $\,$ 
		- CALL\_DEBUG, DBG\_IN\_DSF, DBG\_IN\_IMG, EXE\_INIT, IMGSTA, INITIALIZE, MAIN, MKTHREADS, NOP 0BUFS, P0IMAGE, TBK\_IN\_DSF, TBK\_IN\_IM G, UPCALLS

IA64

Only

**IPL31> show image hello Show Image Version 1.2 2-OCT-2004 13:00:46.70 \$1\$DKC600:[GUY]HELLO.EXE;11 This is an OpenVMS IA64 (Elf format) executable image file**

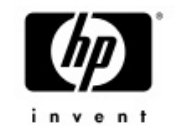

**Image Identification Information**

**Image name: HELLO Global Symbol Table name: HELLO Image file identification: V1.0 Image build identification: <unavailable> Link identification: Linker I02-14Link Date/Time: 2-OCT-2004 12:48:03.39 Patch Date/Time: Never Manipulation Date/Time: 2-OCT-2004 13:00:42.21 Image Dynamic Data Version: 1.2**

**Image Completion Code Value: SUCCESS State: Original**

**Image Link Flags state: Manipulated**

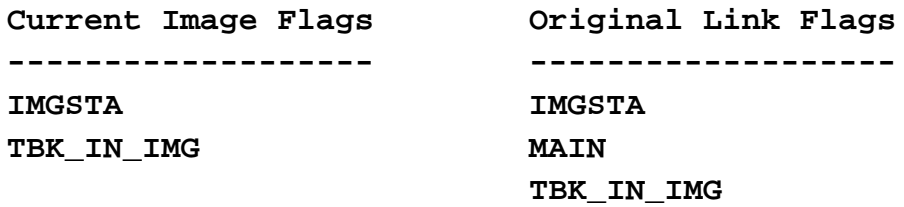

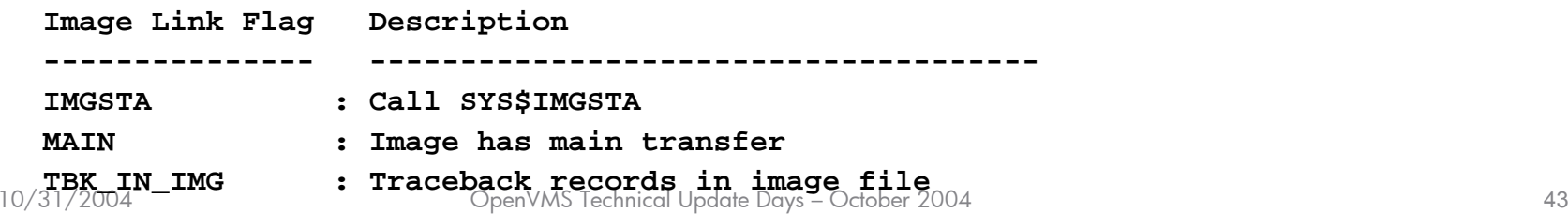

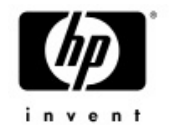

# General Enhancements

- $\bullet$ When resetting the error count of a device, we now send a message to the operator log
- $\bullet$ • B2B support added to SHOW WORKING\_SET and<br>SHOW DEVICE/FULL

− TS A V O > s h w ork

Working Set (bytes) Quota=4MB / Extent=256MB

Adjustment enabled

ent enabled Authorized Quota=4MB Authorized Ext ent=256MB

- Performance enhancement in SHOW MEMORY
- $\bullet$ /GRAND\_TOTAL qualifier added to DELETE and PURGE

**IPL31> del/grand hello.txt;\***

**%DELETE-I-TOTAL, 61 files deleted (274KB)**

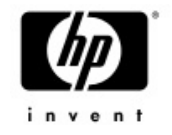

# SHOW DEV/FULL

**\$ show dev dsa0/full**

**Disk DSA0:, device type Generic SCSI disk, is online, mounted, file-oriented device, shareable, available to cluster, error logging is enabled, device supports bitmaps (no bitmaps active).**

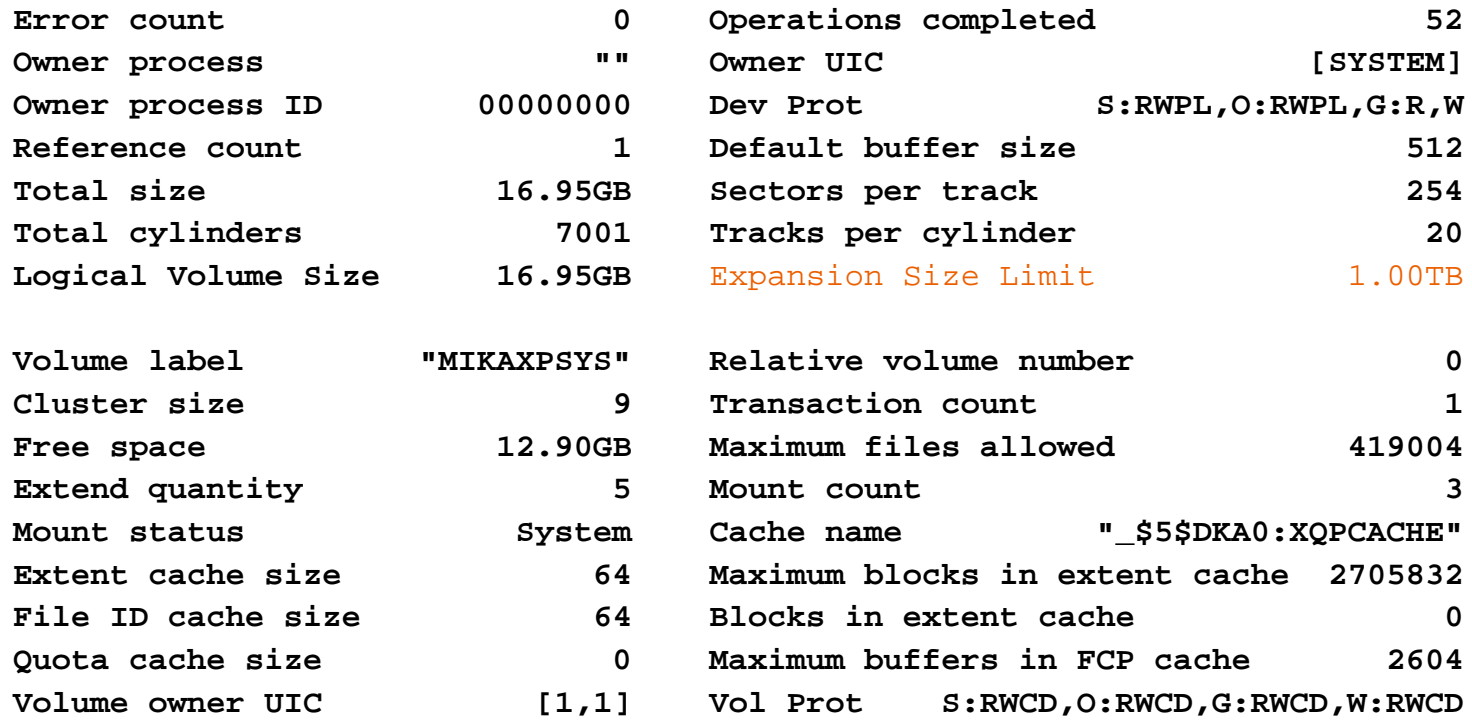

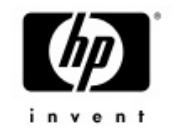

# General Enhancements

#### •OPEN/NOSHARE

- Add the ability to open a file from DCL for "no sharing"<br>Set FAB\$M\_NIL in FAB\$B\_SHR
- Allow the use of GMT timezones on VMS system − Also available with the latest TDF kits for V7.3-1 and V7.3-2

# • SHOW DEVICE – Allow combining / MULTIPATH and<br>/ MOUNT

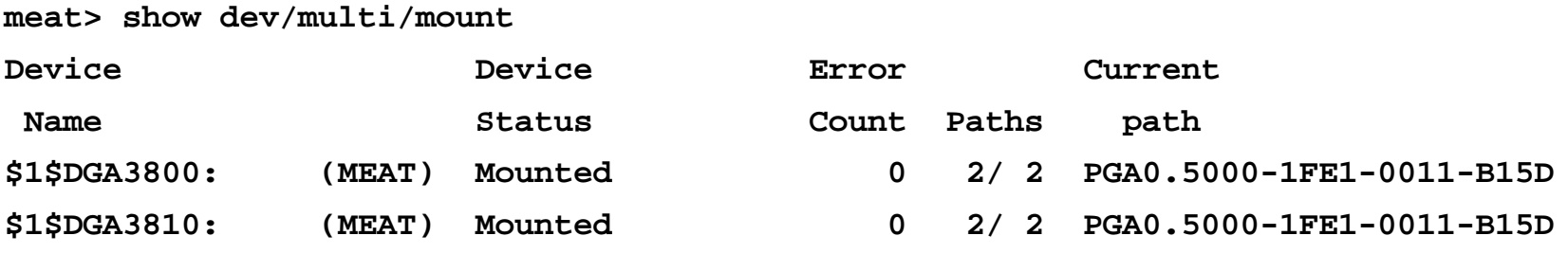

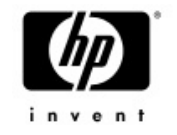

# General Enhancements

- $\bullet$ • The PATCH utility has been ported to Alpha and<br>I64
	- Currently only absolute mode supported
	- On 164 the patching time is recorded in the image header<br>or in the object header.
	- −ANALYZE/IMAGE and SHOW IMAGE display the patch time
- • Phantom process holding tape drive problem finally fixed.
	- − The fix is also available i n VMS732\_MOUNT96-V0100
- •BACKUP/PHYSICAL does not require disks to be identical in size.

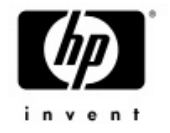

# Overflow of CPU time

- •It takes approximately 10 month of CPU time to get the sign bit set in PHD\$L\_CPUTIM
- $\bullet$ At this point SHOW PROC/ACC and SHOW SYSTEM will go crazy

**IPL31> sho proc/id=53800128/acc**

**Accounting information:**

**Elapsed CPU time: 18-NOV-1858 20:38:48.58**

 $\bullet$  We now support up to 500 days of CPU time To go beyond this, the field will have to be expanded to a quadword.

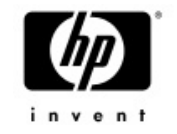

# Feedback…..

- Here is what we have in mind for future versions
	- Floating point and 64 bit support
	- <sup>−</sup>User written lexical functions
	- Pipeless <sup>p</sup>ipe
	- B2B input support
	- Multiple item codes support (in lexical functions)
	- Customized CTRL-T output

### $\bullet$ What features you would like to be implemented in future release?

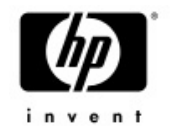

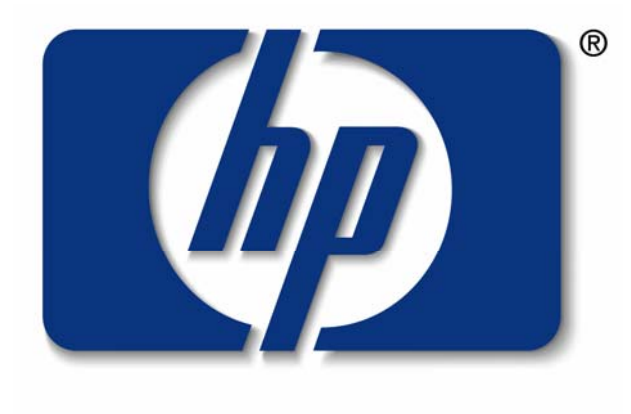

#### invent